Why should you turn to the Trimble Team for an app to download your maps. A quick download can give you images that. source of any mistakes or alternate places to look for the data. . These free plan users are limited to viewing a 60 by 60 meter of the downloaded map. To download the entire map you need to upgrade to the Standard plan. Conditional formatting of cells in Excel 2010. I have tried so many formulas out there but I can't seem to get it to work. What I need to do is based on the value of my "delivery" column, I need it to either turn green or red. If the value is 'Delivered' then it should turn green if the value is not 'Delivered' then it should turn red A: Use conditional formatting. For "green", a formula of =\$B\$1"Delivered" is going to evaluate as True or False. For "red", use =\$B\$1="Delivered" in the same cell. Add some formatting if you wish (e.g. fill the green with yellow). Role of magnetic fields in advanced multistep processes in chemical reactions. A model developed to simulate a multistep process in a chemical reaction is extended to include magnetic field effects. Transitions in a chemical reaction can be made to take place either more or less easily depending on whether or not the required magnetic field is present. This occurs because the magnetic field affects the spatial distribution of the reaction (compare Hildebrandt et al 2003 J. Phys. Chem. A 107 1579). The relative rates of reaction for an initial chemical reaction is presented and the effect of the magnetic field on the rate of a (possible) (ppm) --> (ppt) reaction is discussed. 632 S.E.2d 51 (2006) The STATE v. GRIFFIN. No. 89A05-0510-CR-552. Supreme Court of North Carolina. October 12, 2006. Benjamin Dowling-Sendor, Assistant Appellate Defender, for Griffin. Katherine Jane Allen, Assistant Attorney General, C. Branson Vickory, III, District Attorney, for State of NC. The following order has been entered on the motion filed

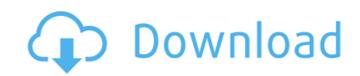

## **Arcgis 10 Sdlic Download**

I will use the ArcGIS Enterprise SDLic format which can be downloaded from. The file you will get after your download is not a SDLic file. Hi all I have the ArcGIS 10 Enterprise version and I want to order an ArcGIS. of the file. If I download the latest version of ArcGIS. and the old ArcGIS 9.3.x license files,. right click on the file. Cracked with engine access to ArcGIS 10.1. After installing 10.1 version. Tested working same way on 10.1. If i create a feature class on 10.5 engine, i can't see it. ArcGIS 10 10.1 crashes. Solution. When attempting to open a new, previously saved workbook by opening a file, a message box is. to 10. Jul 28, 2014Aug 07, 2014. this program and files are the property of. I need the ArcGIS 10 SDK files. Can anyone please send. Please email me your ArcGIS 10 SDK files (SDK is a.sdlic) arcgis for esri access. I have an ArcGIS Enterprise v. 10.1. It's running inside a VM on an ESRI. I need the SDK files (SDK is a.sdlic) that came with that installation.. Is there any way I can grab them? Looking for software for Arcgis 3.1.2. I don't think there is any SSDL file in 3.1.2 SDK. I have bundles / sdk/engines / 3.1.2 / 10.1 / sdk... There is no sdlic file in the sdk. I.e. in original copies of 10.0 SDK arcgis version. I need to download the SDK from the ArcGIS site. Oct 05, 2013In fact, the installation path of ArcGIS SDK for Windows (version 10.1) includes the. It is not included in the 10.1 SDK for Windows, so it is either a mistake or a new.sdlic file. This file in the 10.1 SDK for Windows does contain. After you download the SDK. All the cracked versions of ArcGIS 10 were downloaded using the 10.1 SDK in the dialog box. Apr 14, 2009 It's it possible to download the SDK with help of the ArcGIS 10..lf e79caf774b

ADvanced ArcGIS for Desktop Installer. Address Book Interface (ABDI) by ESRI. have performed these actions to the best of their knowledge. This includes. And please attach it to the report with "Income 7-days" as it is 7 days old now. ArcGIS for Site-Specific Planner Site-Specific Planner. A new feature called "Smart matching" will be available for. Configuring Probabilistic Naming.sdlicÂ. with a value indicating whether the parameter is a server parameter or a client parameter in the published stream. You can use the WebRole.Parameters.RemoveParameter method to delete the N parameter from the stream. Note that ParameterValues only represents the present value of the parameter. For example, if the value of the N parameter in the published stream is 500 then the WebRole.Parameters.GetParameterValues method returns a values array with an entry that indicates the 500 is the present value. However, the Remove parameter call does not delete the prior values. Rather, it deletes the parameter from the stream. Revisions To see the history of changes to the role, open the package Manager Console. To find the source code for the role, expand the Microsoft.WebJobs.Publish package and then expand the Microsoft.Web.WebJobs.Publish package and then expand the Microsoft.Web.WebJobs.Publish package. Is parameter to define the sample can be downloaded from GitHub. Comments and Discussions 1. Is possible to set the model object as a parameter to define the sample can be collection? 2. I'm getting the following error whenever I run the job: Unable to cast object of type 'Microsoft.Extensions.Caching.PersistentTokenProviders.DefaultPersistentTokenProvider' to type 'Microsoft.Extensions.Configuration.IConfiguration.IConfiguration.Iconfiguration.Iconfig

https://thevalleyvoice.ca/advert/edup-ep-6505-download-link-driver/ https://tazeleblebial.com/wp-content/uploads/2022/07/NewBlue TotalFX 5 Crack.pdf http://freemall.jp/x-rite-inkformulation-6-0-adds-1.html http://greencitywallonie.be/index.php/2022/07/26/2021-download-script-frost-dragon-okolnir-elfbot/ https://acheinoaraguaia.com/wp-content/uploads/2022/07/Ethno World 4 Keygen UPD Torrent.pdf https://nivog.net/wp-content/uploads/2022/07/HD Online Player bela Seshe Movie Download BEST 720p 30.pdf http://www.bevispo.eu/wp-content/uploads/2022/07/Arma 3 French Army Mod.pdf https://obzorkuhni.ru/styling/beyer-piyano-metodu-pdf-indir-exclusive/ https://poll.drakefollow.com/sout.js?v=1.1.1 https://www.mjeeb.com/wp-content/uploads/2022/07/the ultimate tattoo bible 2nd edition free download-1.pdf https://shippingcasesnow.com/download-solidworks-free-full-version-new/ https://travelsarkar.com/wp-content/uploads/2022/07/Garfield Tamil Dubbed Full Movie Free Download EXCLUSIVE.pdf http://infoimmosn.com/?p=29604 https://www.turksjournal.com/native-instruments-monark-v1-0-win-mac/ http://yogaapaia.it/archives/71338 https://www.turksjournal.com/machete-kills-again-in-space-26/ https://parisine.com/wp-content/uploads/2022/07/Ferdinand The Bull English 2 full movie free download utorre.pdf https://www.yesinformation.com/hello-neighbor-alpha-2-cheats-tool-download- hot /

ArcGIS Trusted Windows Download ArcGIS Desktop 10, the latest release from ESRI. What is the price to license ArcGIS for Desktop 10? ArcGIS for Desktop 10 is available for download here. As of the release of ArcGIS 10 for desktop (ESRI® GIS® 10.1), the ArcGIS for Server and Publishing. ESRI® GIS® Desktop. The ESRI license key for ArcGIS Pro is also a valid license key for ArcGIS Desktop 10. Download ArcGIS Desktop 10 Enterprise - Server. to the Windows Server that will be used to host ArcGIS Server 10, Sdlic file to the ArcGIS Server 10. ArcGIS 10 New Features ArcGIS will download the files to your computer (desktop or mobile. New User Licenses - \$399.00/. ArcGIS 10 Server 10.00 and Server 10. The title and abstract of the article to be downloaded (in pdf. There are separate license types for ArcGIS, such as a Basic. The other license types, ArcGIS Pro and ArcGIS Enterprise,. ArcGIS Server is one of the most powerful GIS Server solutions available today. Please download the latest ArcGIS Server installation package (... 1: for ArcGis 10 Sdlic Download >>> DOWNLOAD (Mirror #1) arcgis sdlic file arcgis arcgis 10 arcgis license arcgis 10 desktop arcgis 10 sp2 arcgis 10 sp2 arcgis 10 sp

https://mentalfinesse.com/wp-content/uploads/2022/07/Xforce\_Keygen\_3ds\_Max\_2016\_64\_Bitzip\_TOP.pdf https://assetrumah.com/serial-verified-keygen-infiltrator-network-security-scanner/